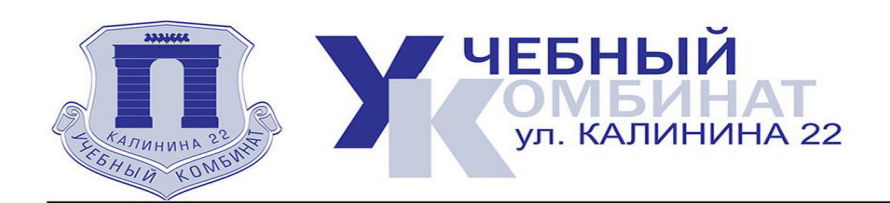

## **ВЫПИСКА** ИЗ ПЕРЕЧНЯ УЧЕБНЫХ ПРОГРАММ АНО ДПО «УЧЕБНЫЙ КОМБИНАТ»

(для организаций, запрашивающих коммерческие предложения для определения максимальной стоимости закупки в 2023 году)

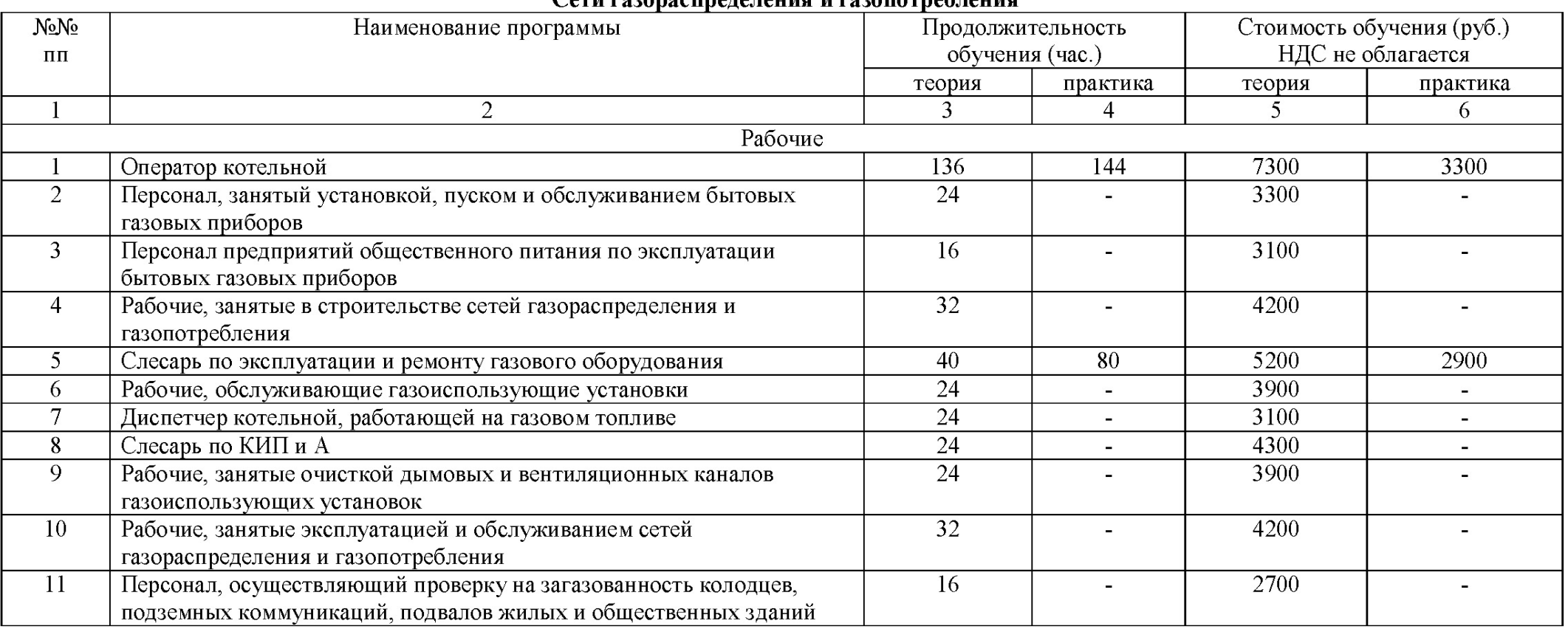

## $C_{\alpha\tau\mu}$  rozonochnara taung u rozonornañ taung

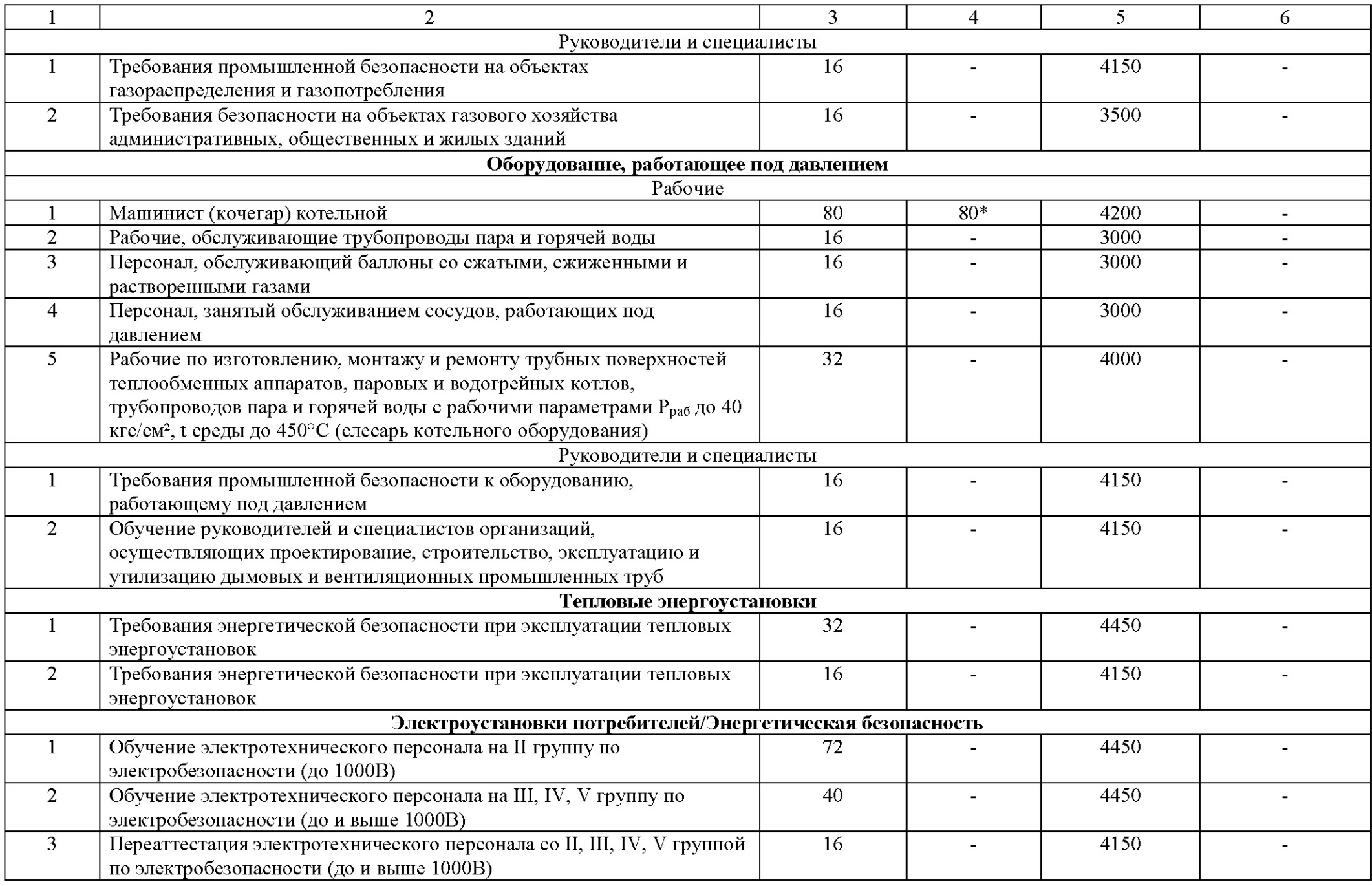

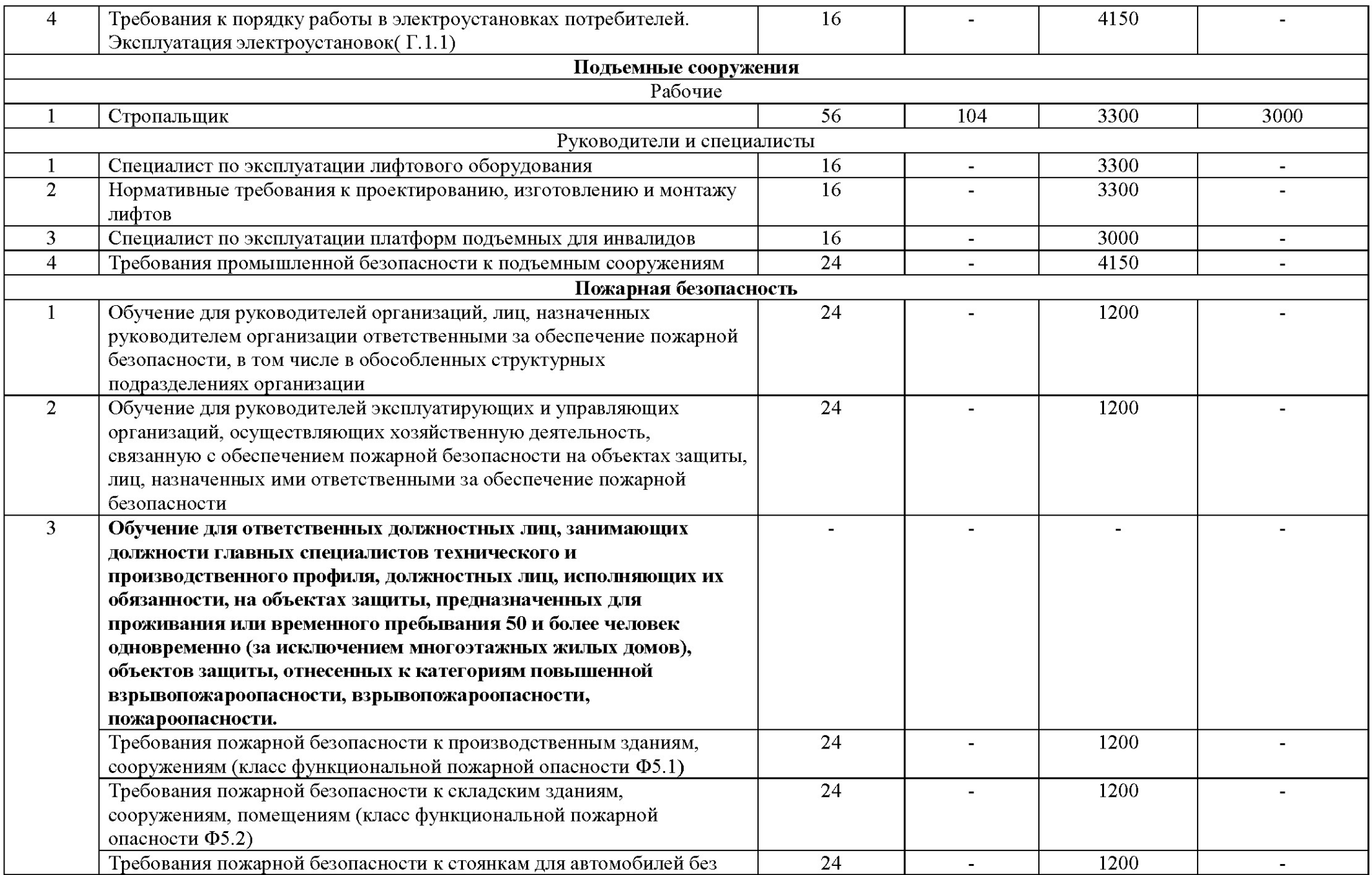

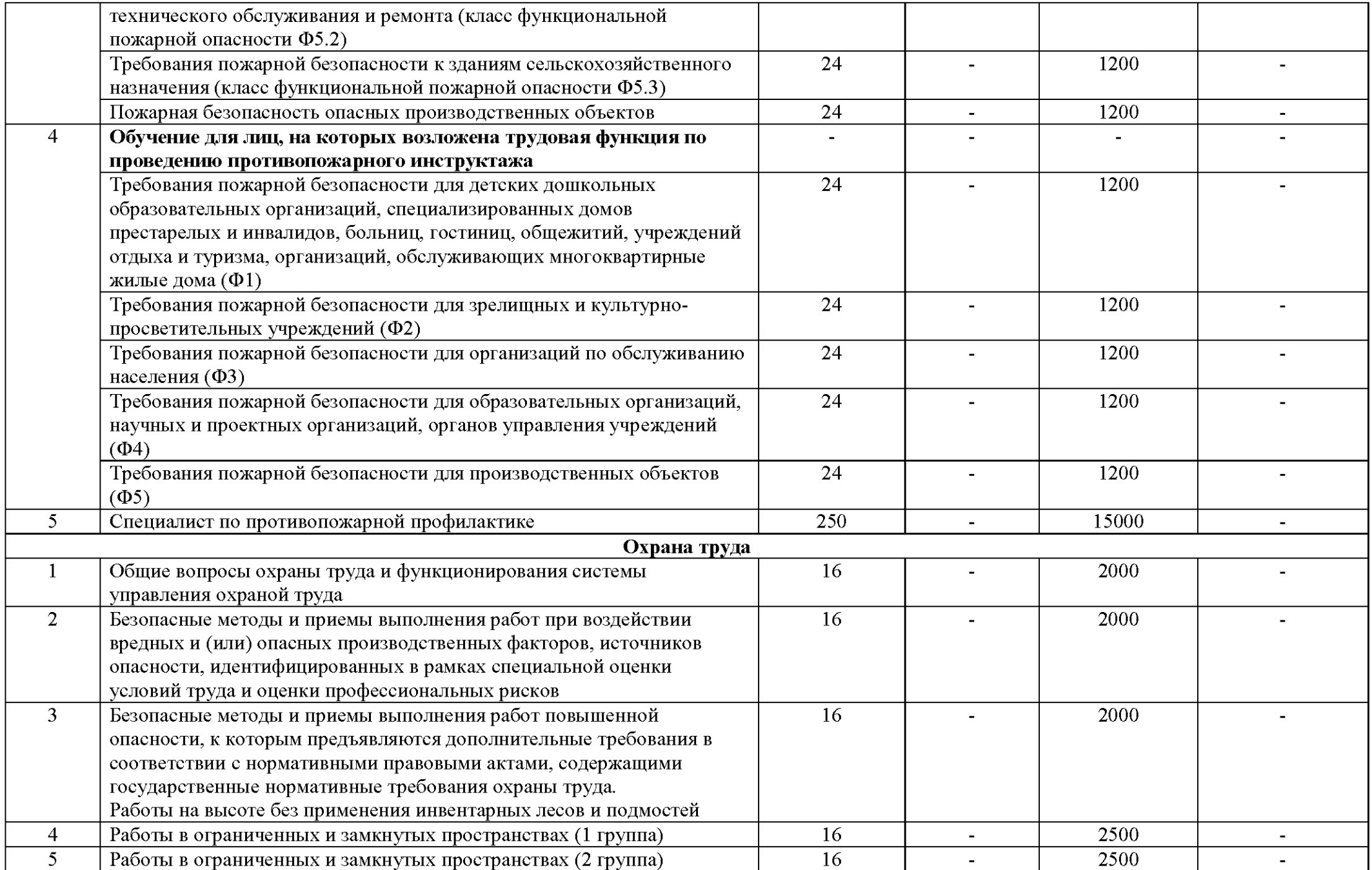

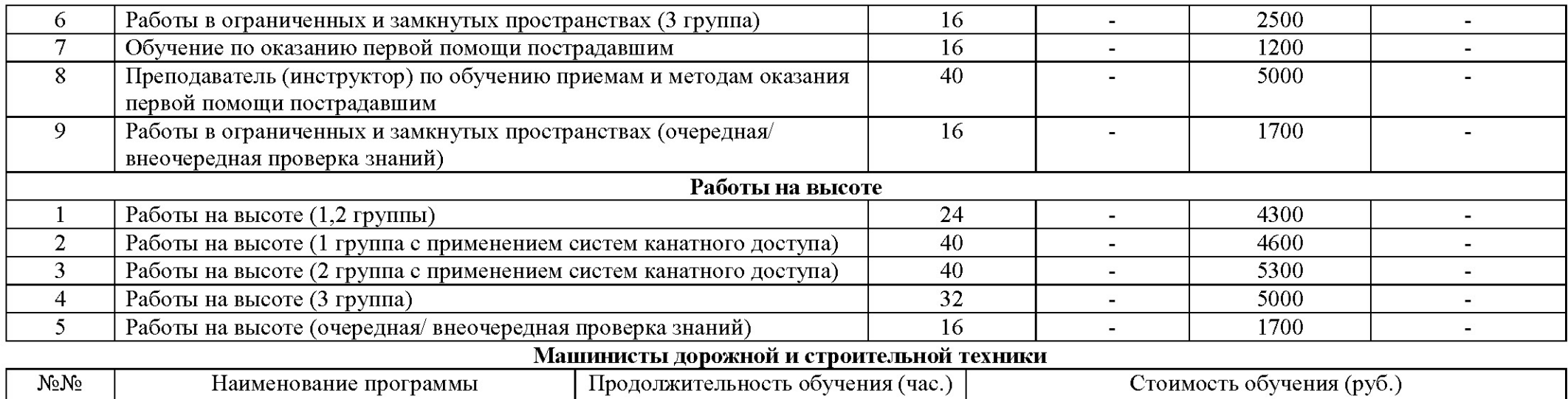

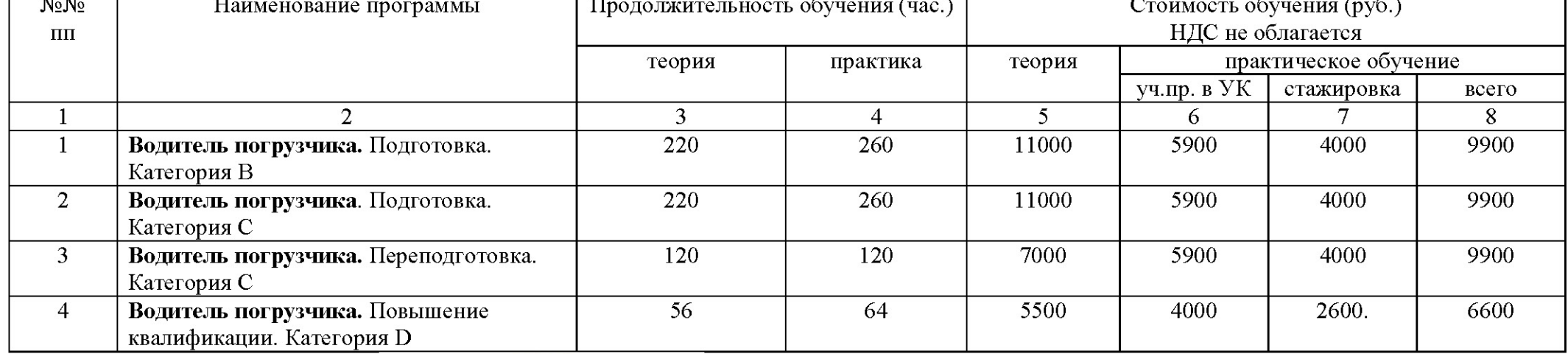

Генеральный директор<br>АНО ДПО «Учебный комбинат»

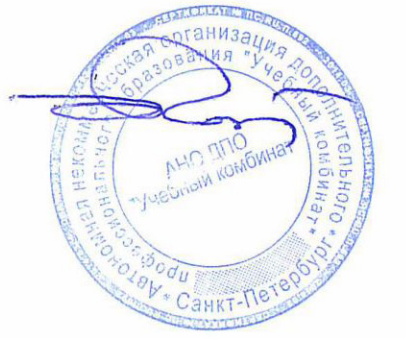

А.Н. Корнеев